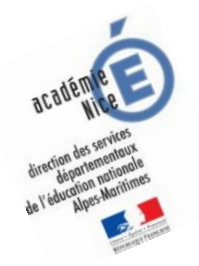

## **Les enquêtes de Titi et Matou**

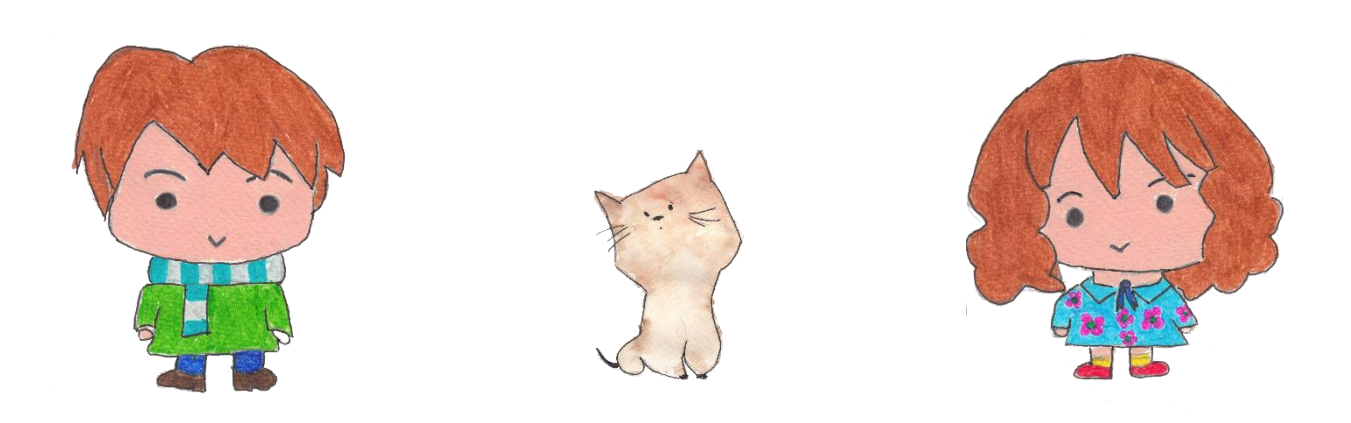

## *Parcours mathématique du CP au CM2*

# **Mode d'emploi**

## *Enquête M*

Voici un **organigramme simplifié** permettant de comprendre les liens qui existent entre les différents fichiers de l'enquête mathématique.

*Laurent Giauffret – CPD « Mathématiques et Sciences » – laurent.giauffret@ac-nice.fr*

### **Fichiers principaux Fichiers optionnels**

**1/ Fichier « Enigme »,**

*si difficulté passagère, alors :*

**2/ Fichier « Coup de pouce » (option),**

*si difficulté persistante, alors :*

**3/ Fichier « Patte à patte » (option)**

**4/ Fichier « Correction »,**

**5/ Fichier « Création »,**

**6/ Fichier « Entrainement »**

*si temps supplémentaire :*

**7/ Fichier « Lolo le Gaffeur »**

Si support tablette disponible, alors : **8/ Fichier « Diaporama »** à la place du Fichier « **Enigme** » (uniquement)

*Laurent Giauffret – CPD « Mathématiques et Sciences » – laurent.giauffret@ac-nice.fr*